# System Testing Duty Management

A. Dotti I6<sup>th</sup> Geant4 Collaboration Meeting

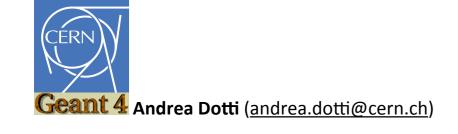

- In previous talk Gunter presented the procedures for system testing
  - Every collaborator should participate in the effort
  - Main work is done via web-interfaces
- ─ We are ~ 100 collaborators
  - If every one takes **one week "shifts"** we can cover all year with 2 persons on shift in parallel
  - Aim at one experienced and one novice shifter each week.
- What are the tools to better organize these duties
  - We have decided to use simple and widelyknown tools, more advanced tools can be evaluated if needed

## Requirements

- We try to ensure a self-managing policy to minimize work of coordinator
  - Self-subscription to calendar, mailing list, etc
  - Shifter collaborate in documenting issues, solutions, etc
- We need to communicate efficiently
  - Every feedback is welcome

## Mailing list

- geant4-stt@cern.ch is the mailing list for System Testing
- Each shifter should subscribe, at least during her/his week, to that via: <a href="http://egroups.cern.ch">http://egroups.cern.ch</a>
- Self-subscription policy for members of geant4 ML (i.e. all collaborators)
- Archive available at: <a href="https://groups.cern.ch/group/geant4-stt/default.aspx">https://groups.cern.ch/group/geant4-stt/default.aspx</a>

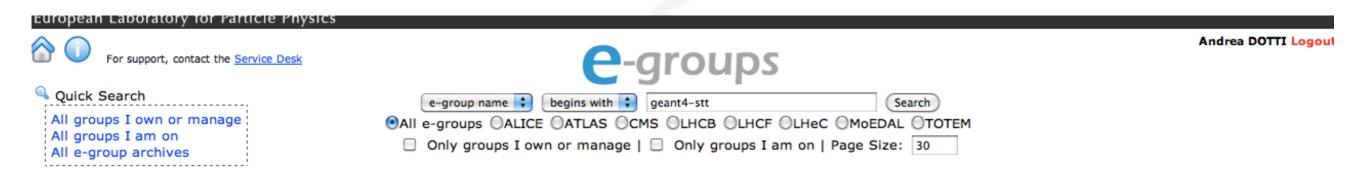

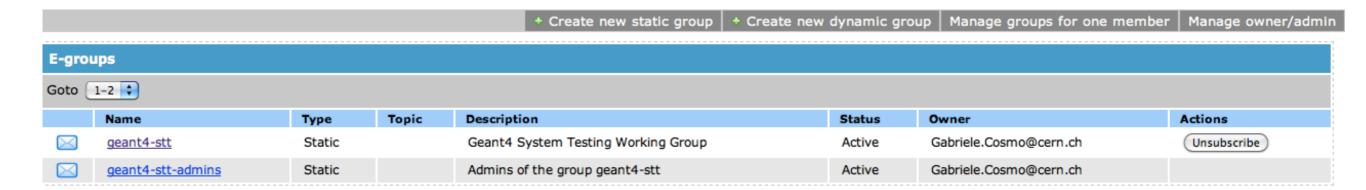

## Booking Shifts

- Shifts are self-booked via a Google Calendar
- http://calendar.google.com
  - Login with: geant4.stesting@gmail.com (ask password)
  - Reserve your week. Contact directly people for conflicts/changes

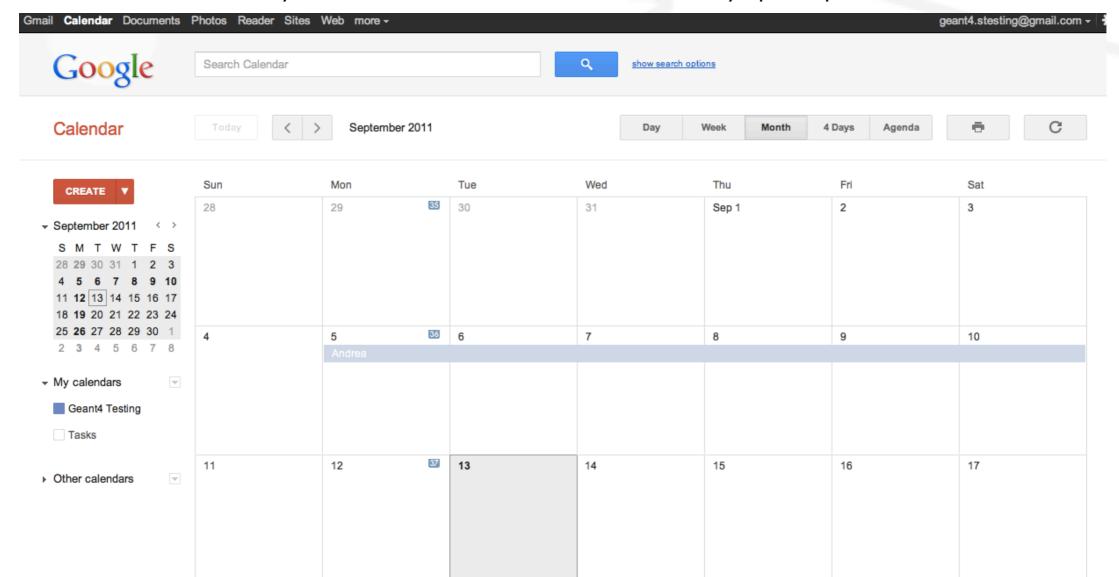

### Communication

- An online notepad has been created to document shifter activities: <a href="http://edupad.ch/dzZieTMNX9">http://edupad.ch/dzZieTMNX9</a>
- Simple logbook
- Each day shifters should:
  - Errors should trigger a reject of one or more tags
    - It's shifter responsibility to try a first debug to understand which tag(s) are responsible for the failure
    - Edupad should describe any action taken
    - In rare cases an error cannot be fixed in a short time (e.g. example needs update due to a new "core" tag, example responsible needs time): clearly describe this situation and actions taken in edupad
    - Always contact STT coordinator and/or deputy if you need assistance
  - Document any important information useful for next shifters

#### Documentation

- Documentation is being revised:
- http://geant4.cern.ch/collaboration/working\_groups/ testing/restricted/geant4/tests/results/ procedures.html
- Requires authentication (ask username and password)

#### Note on time slots

- Tests starts every night at 00:00 CERN time
  - Conclude select/reject tags well in advance (let's say 2 hours)
- Weekends are special:
  - During the night between Saturday and Sunday different tests: higher statistics
  - Thus no new tags should be selected from 00:00 Saturday to Monday Morning
- Please note special attention should be put by shifters in different time zones (i.e. Japan and California)